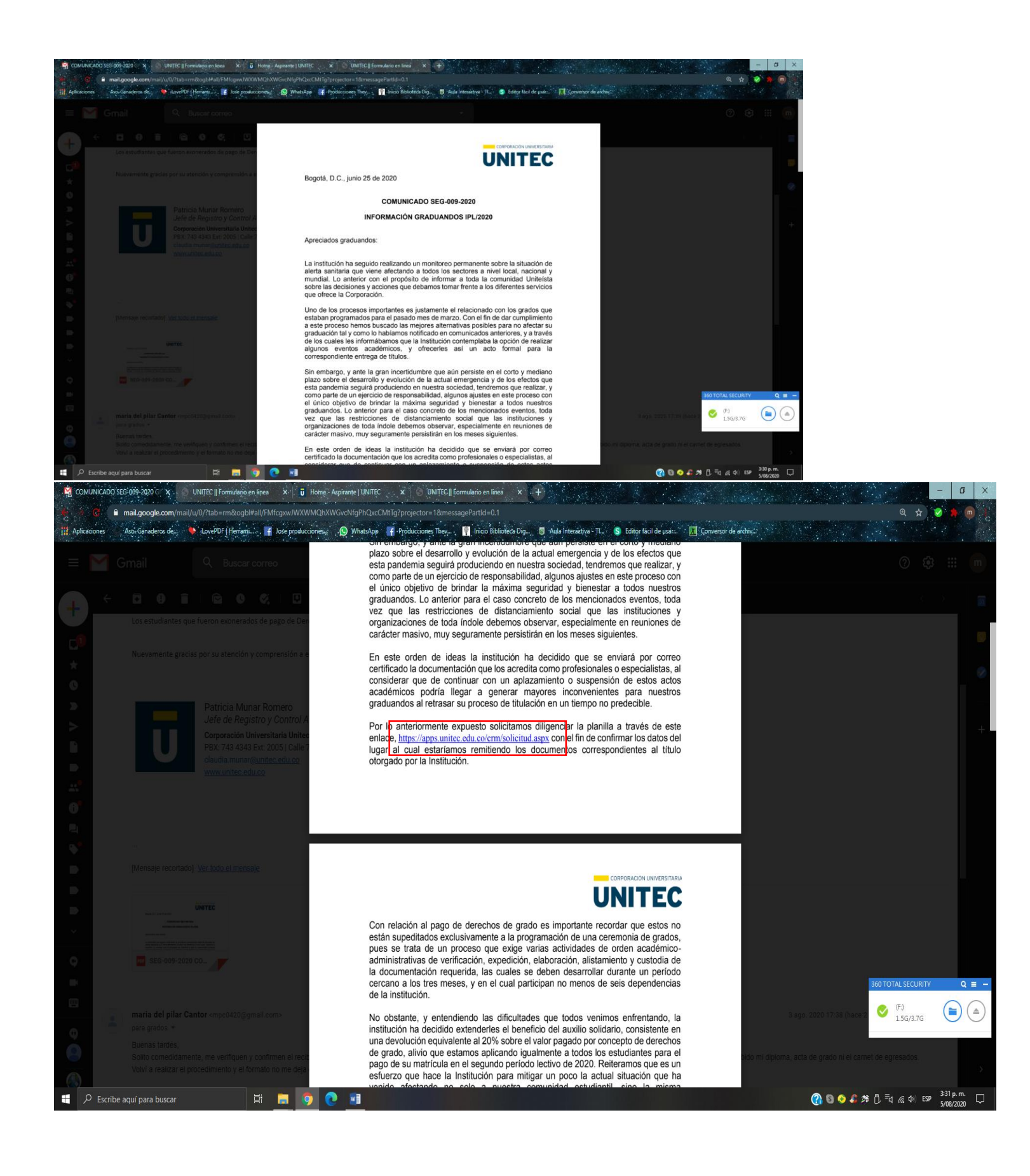

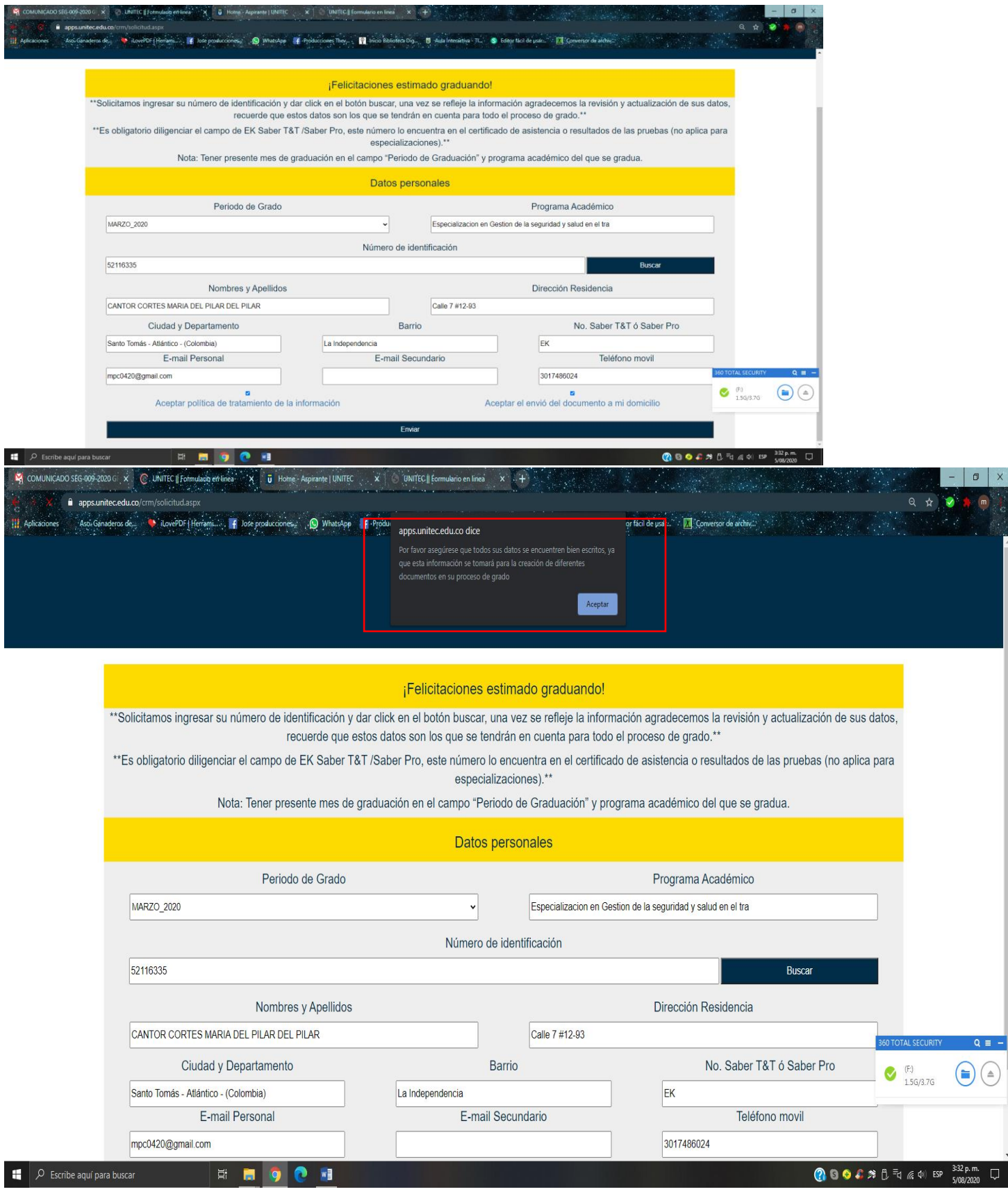

Cuando se le da aceptar, sale la pantalla así.

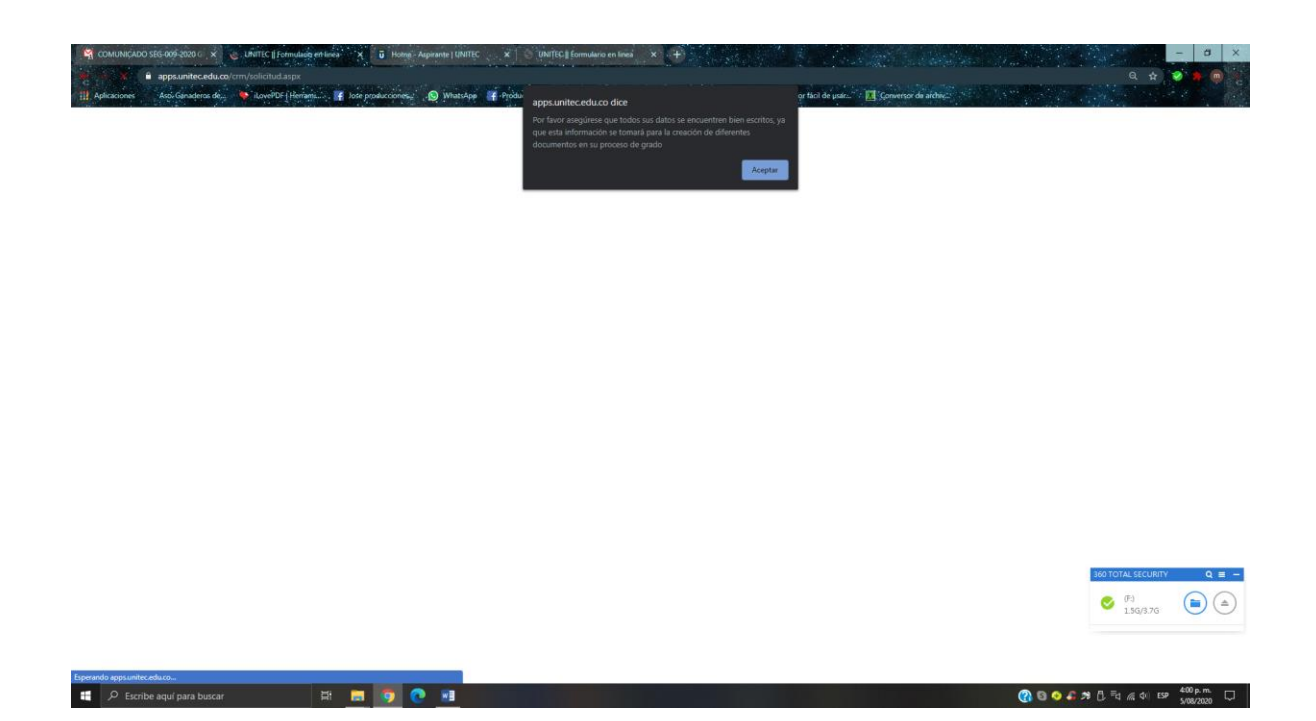